## Aufgabe 11

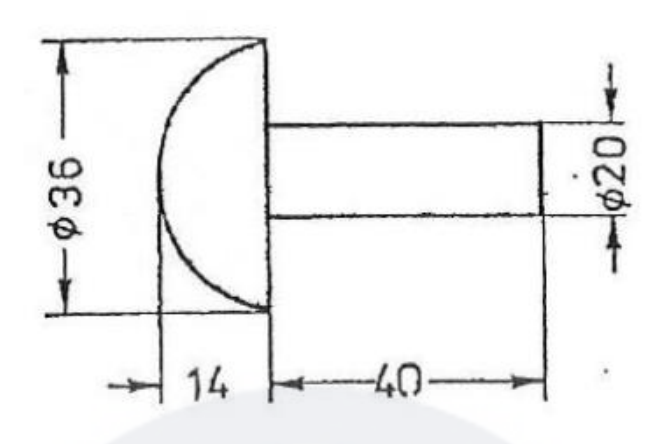

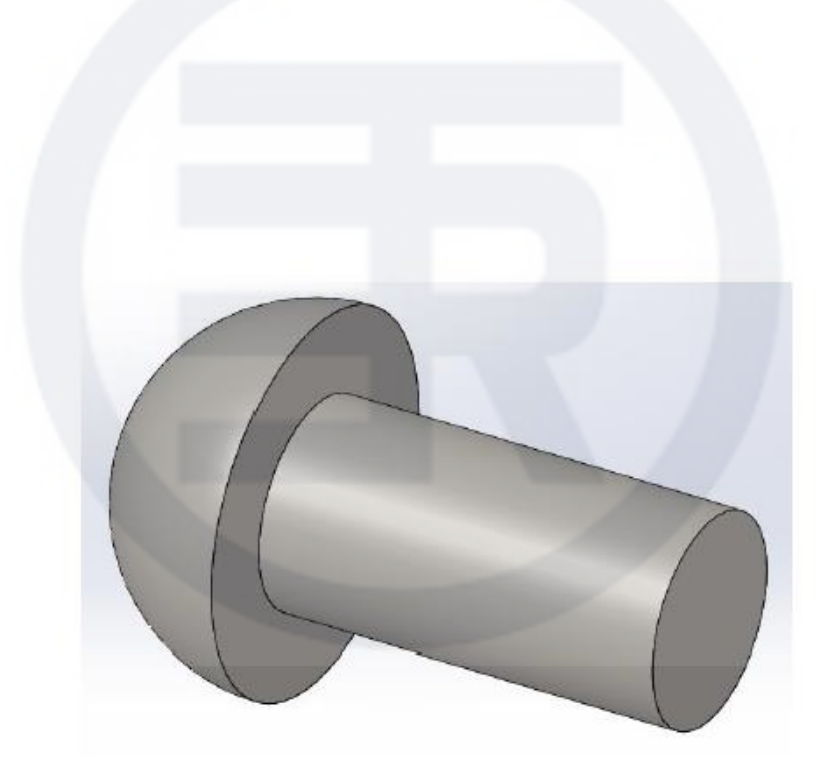